## **Correction : premiers termes d'une suite**

www.bossetesmaths.com

## **Exercice 1 (Suites explicites)**

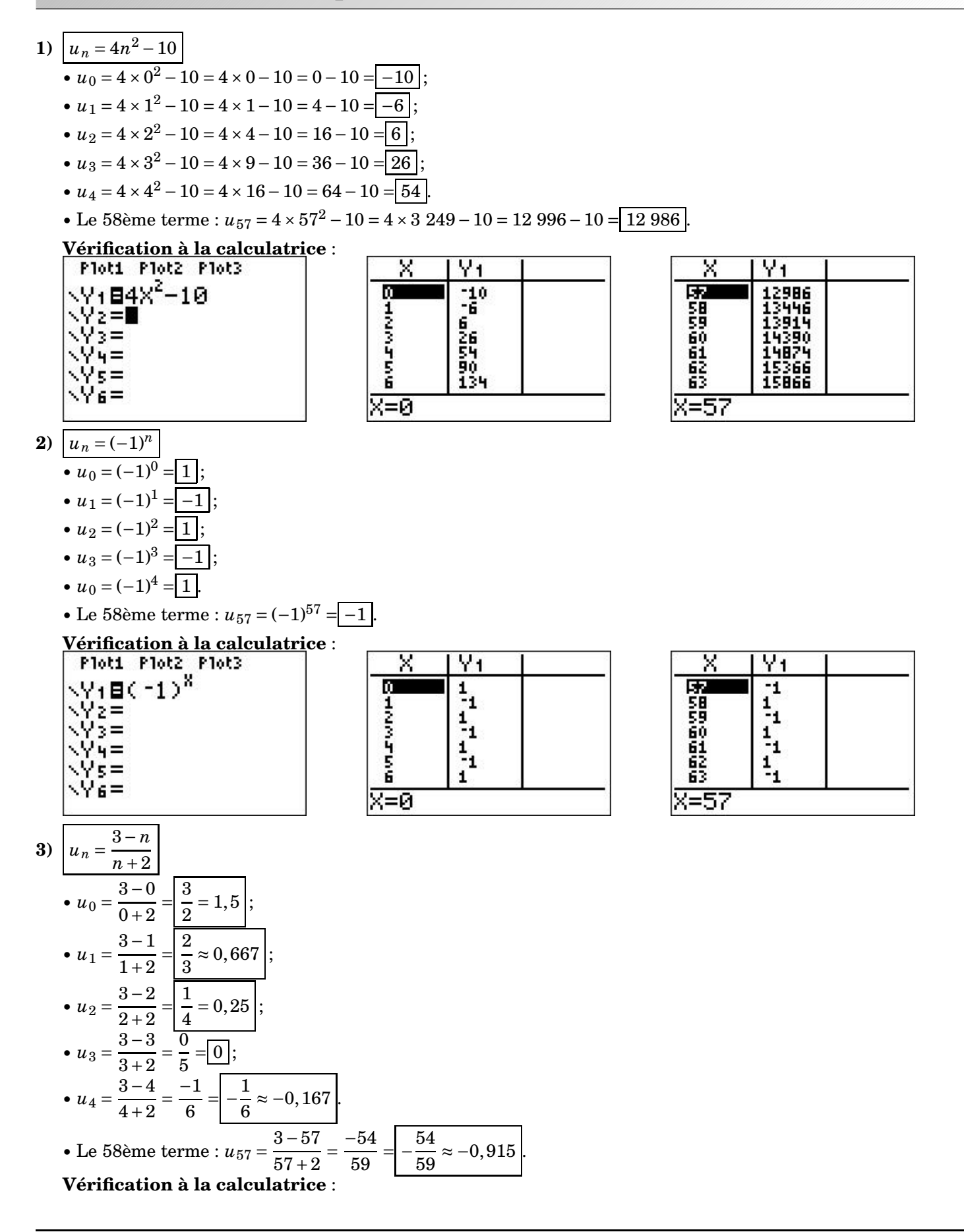

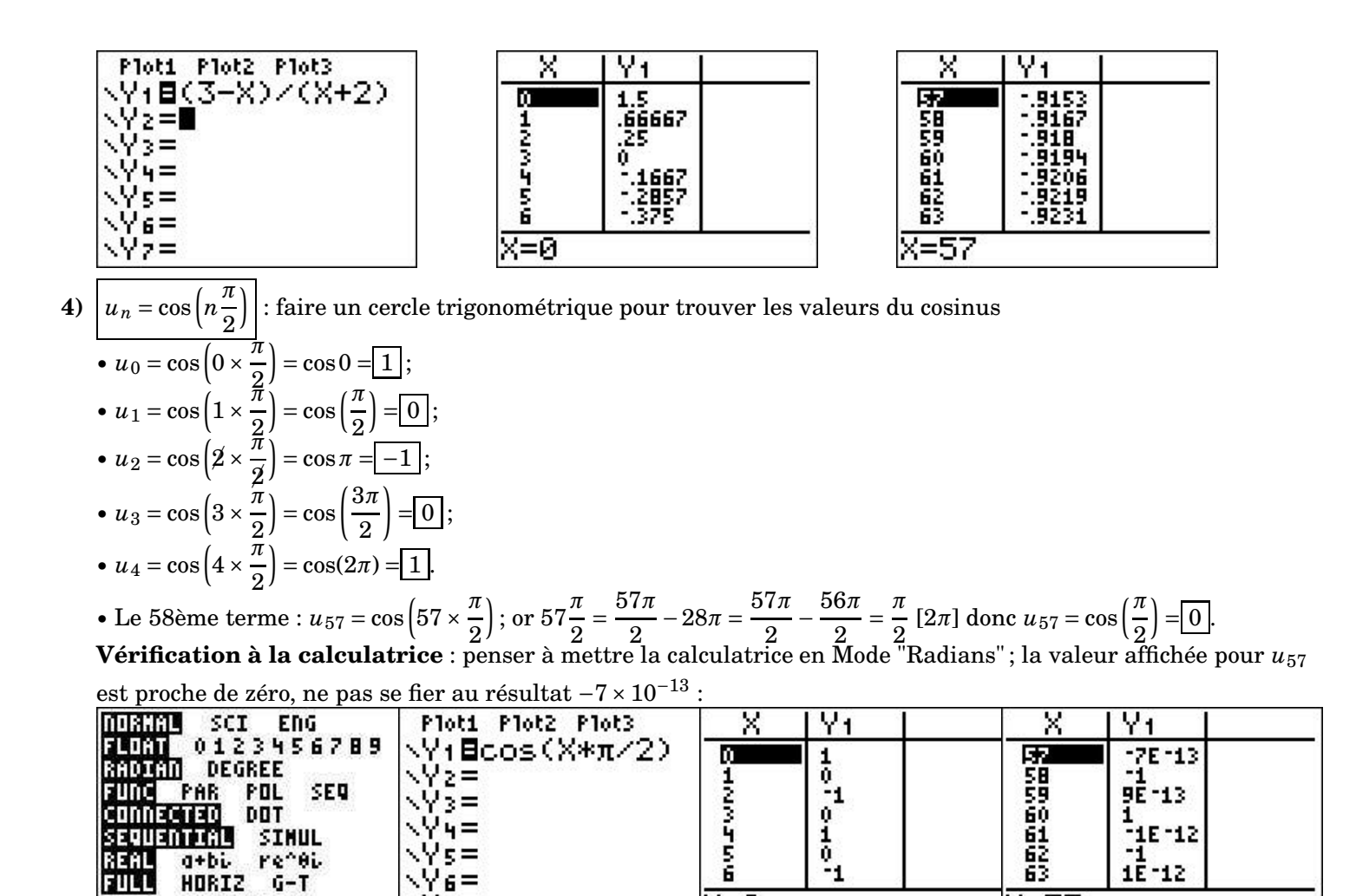

к≡й

X=57

**Exercice 2 (Suites récurrentes)**

\Yz=

+DEXT+

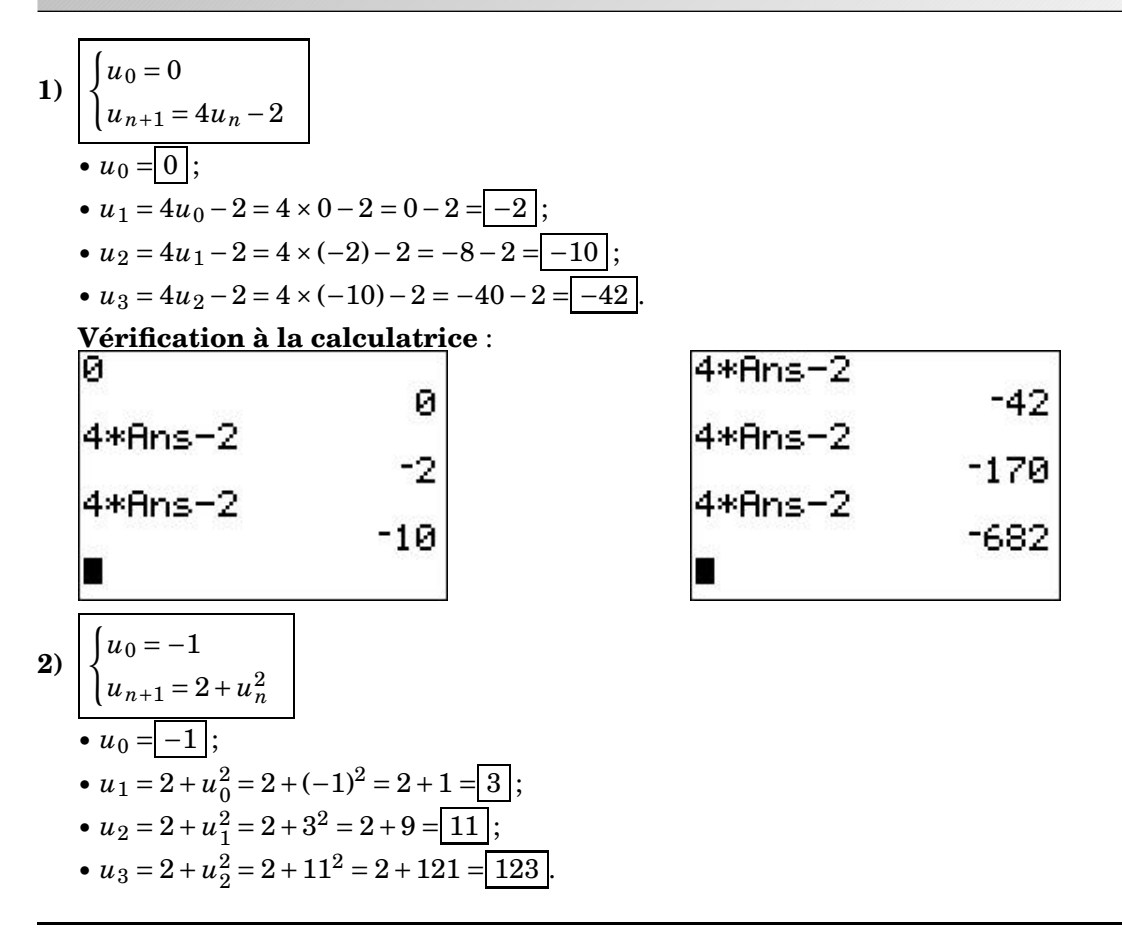

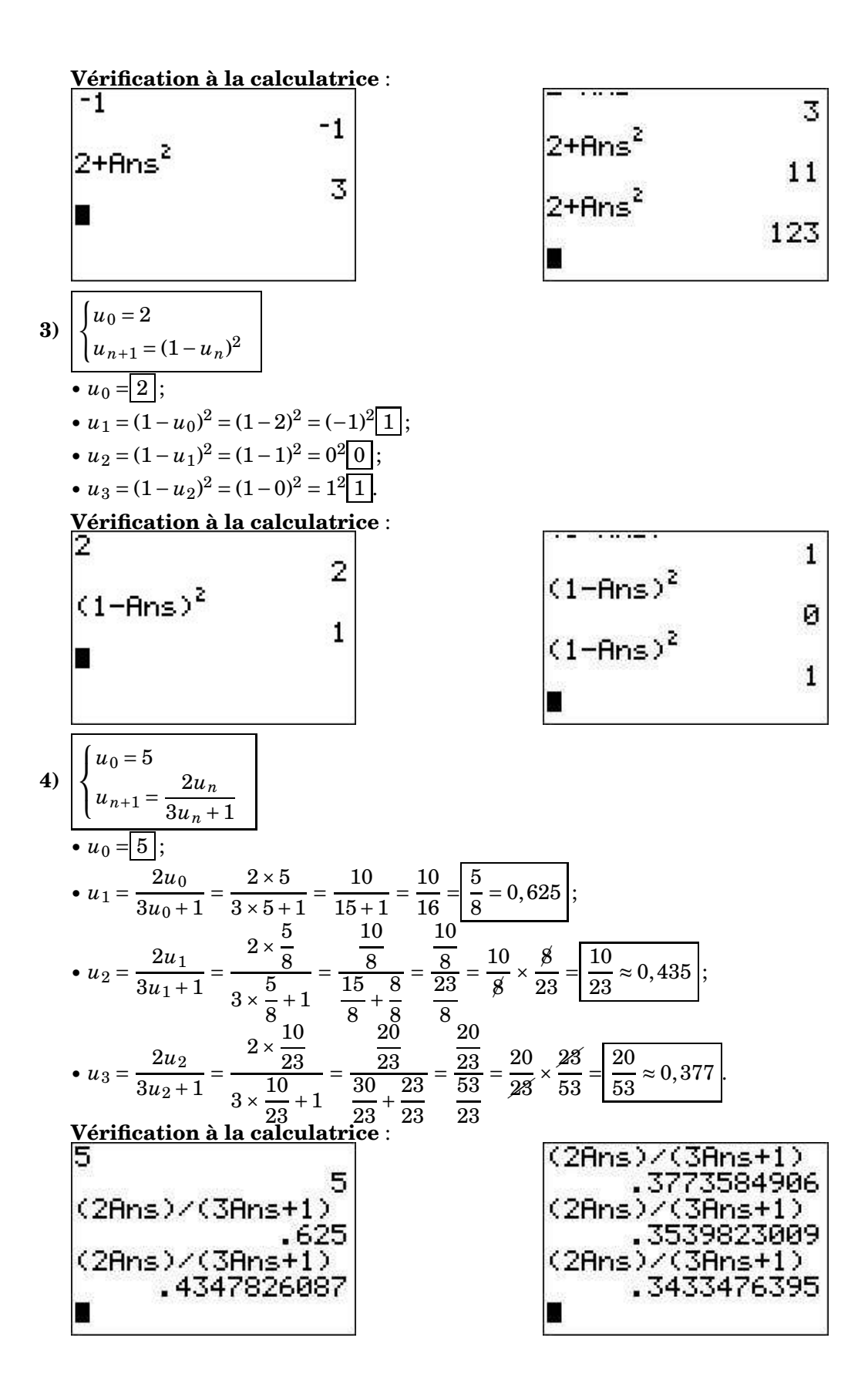